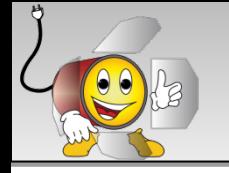

ojeQtO.

ProjeQtOr provides an API to interact with its elements. It is provided as REST Web Service. It is possible to read (method GET), create (methods PUT, POST), update (methods PUT, POST) and delete (method DELETE) elements.

First, the API must be enabled : for security reasons it is not enabled by default.

• Generate a **.htpasswd** file (see related topics on the net on how to do this) A template is provided in /api/.htpasswd, referring to user projeqtor, password projeqtor. It is provided only for test purpose.

**Do not use it on a production environment as it would expose all your data.**

• Update .htaccess file to specify location of your .htpasswd file : AuthUserFile "/pathToFile/.htpasswd" Default location is Apache directory.

Use of API :

- Since V4.4, user used (defined in .htpassword) must exist as a User in the database. Then, access rights (read, create, update, delete) to the access defined for this user. This allows you to provide some access to external users and control the visibility they get on your data
- Available methods are GET (read), PUT (create, update), POST (create, update) and DELETE (delete)
- For PUT, PUSH and DELETE methods, data must be encrypted with AES-256 algorythm, with key as the API key defined for the user. Admin must provide this API Key to the API consumer. You can use AESCRT library provided in /external directory for the encryption.
- PUT and PUSH methods are similar and can both be used to create or update elements. Difference is only in the way to send data : as a Post array for POST, as a file for PUT.
- DELETE method requires data, formatted as for a PUT, but only "id" is required.
- For PUT, POST and DELETE, you can provide :
	- a single item :  $\{$  "id": "1", ...}
	- a list of items : {"identified":"id", "items":  $[{$ "id":"1", ...},  ${$  "id":"2", ...} }}
- Json format retrieved from GET can be used for PUT, POST and DELETE.

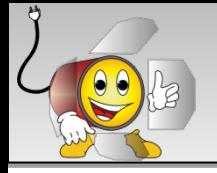

ProjeQtOr

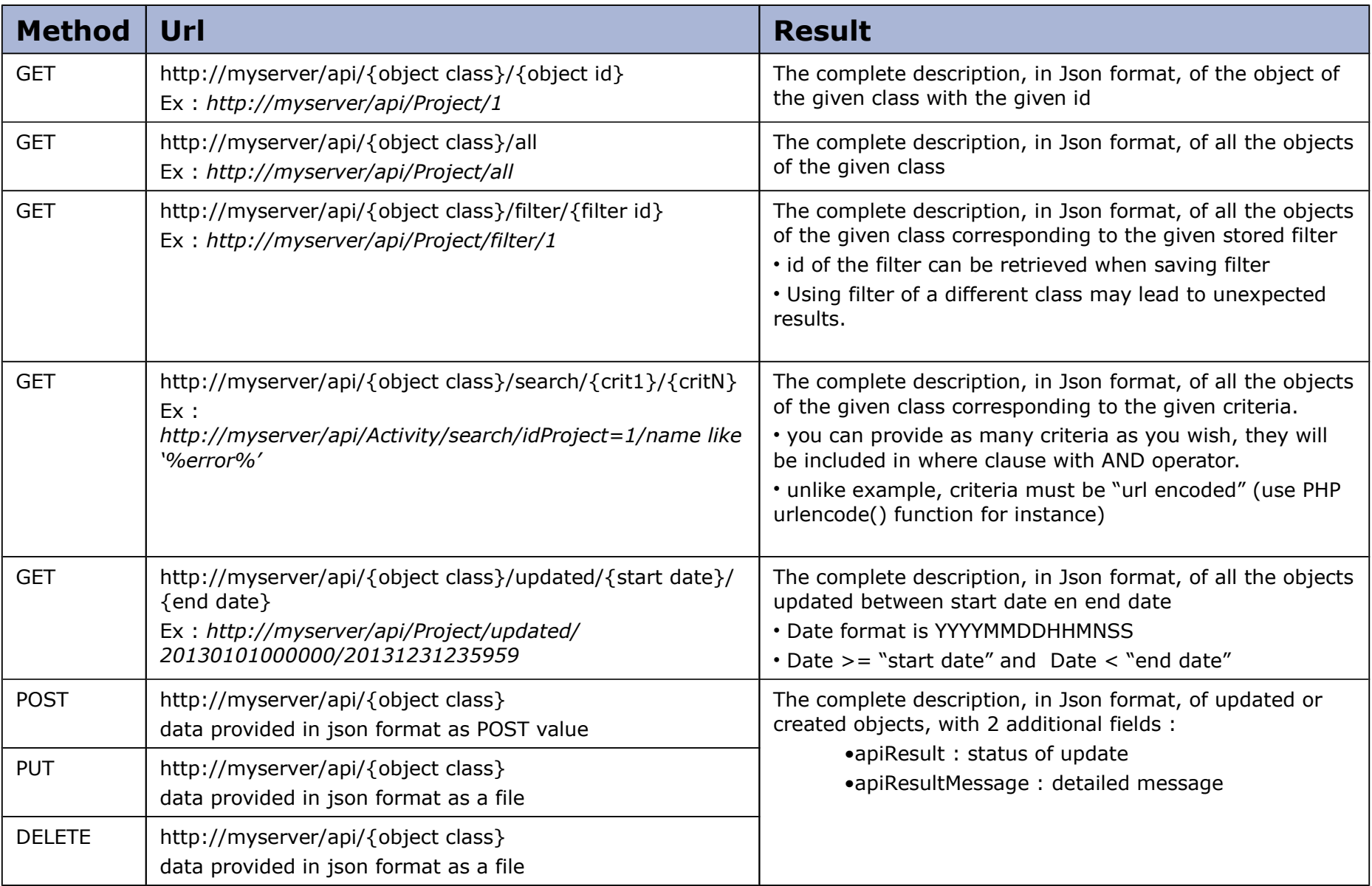

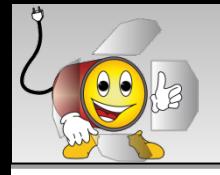

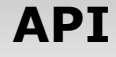

ProjeQtOr

Here is an example of PHP code calling the API for **GET** request (read) :

```
$fullUrl="http://myserver/api/Ticket/list/all"; 
$curl = curl\_init($fullUrl);curl_setopt($curl, CURLOPT_HTTPAUTH, CURLAUTH_BASIC);
curl setopt($curl, CURLOPT USERPWD, "projeqtor:projeqtor");
curl setopt($curl, CURLOPT RETURNTRANSFER, true);
curl_setopt($curl, CURLOPT_SSL_VERIFYPEER, false);
$curl\_response = curl\_exec ($curl);echo $curl_response;
curl_close($curl);
```
*This request lists all Tickets*

Here is an example of PHP code calling the API for **DELETE** request (create, update):

```
$fullUrl="http://myserver/api/Ticket";
$data='{"id":"1"}';
$data=AesCtr::encrypt($data, 'ApiKeyForUserProjeqtor', 256);
$curl = curl init($fullUrl);curl_setopt($curl, CURLOPT_HTTPAUTH, CURLAUTH_BASIC);
curl_setopt($curl, CURLOPT_USERPWD, "projeqtor:projeqtor");
curl_setopt($curl, CURLOPT_RETURNTRANSFER, true);
curl_setopt($curl, CURLOPT_SSL_VERIFYPEER, false);
curl_setopt($curl, CURLOPT_CUSTOMREQUEST, "DELETE");
curl setopt($curl, CURLOPT POST, true);
curl_setopt($curl, CURLOPT_POSTFIELDS, $data);
$curl response = curl exec($curl);
echo $curl_response;
curl_close($curl);
```
*This request deletes Ticket #1*

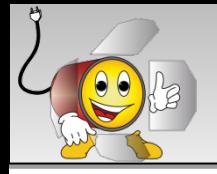

ProjeQtOr

Here is an example of PHP code calling the API for **PUT** and **POST** request (create, update):

```
$fullUrl="http://myserver/api/Ticket";
$data='{"id":"1", "name":"name to be changed for Ticket 1"}';
$data=AesCtr::encrypt($data, 'ApiKeyForUserProjeqtor', 256);
$curl = curl\_init($fullUrl);curl_setopt($curl, CURLOPT_HTTPAUTH, CURLAUTH_BASIC);
curl_setopt($curl, CURLOPT_USERPWD, "projeqtor:projeqtor");
curl setopt($curl, CURLOPT RETURNTRANSFER, true);
curl setopt($curl, CURLOPT SSL VERIFYPEER, false);
curl_setopt($curl, CURLOPT_CUSTOMREQUEST, "PUT");
curl_setopt($curl, CURLOPT_POST, true);
curl_setopt($curl, CURLOPT_POSTFIELDS, $data);
$curl\_response = curl\_exec ($curl);echo $curl_response;
curl_close($curl);
```

```
$fullUrl="http://myserver/api/Ticket";
$data='{"id":"1", "name":"name to be changed for Ticket 1"}';
$data=AesCtr::encrypt($data, 'ApiKeyForUserProjeqtor', 256);
$curl = curl\_init($fullUrl);curl_setopt($curl, CURLOPT_HTTPAUTH, CURLAUTH_BASIC);
curl_setopt($curl, CURLOPT_USERPWD, "projeqtor:projeqtor");
curl_setopt($curl, CURLOPT_RETURNTRANSFER, true);
curl setopt($curl, CURLOPT SSL VERIFYPEER, false);
curl_setopt($curl, CURLOPT_CUSTOMREQUEST, "POST");
curl_setopt($curl, CURLOPT_POST, true);
curl setopt($curl, CURLOPT POSTFIELDS, array('data'=>$data));
$curl\_response = curl\_exec ($curl);echo $curl_response;
curl_close($curl);
```
*These requests update name of Ticket #1*